# Package 'geospt'

February 20, 2024

<span id="page-0-0"></span>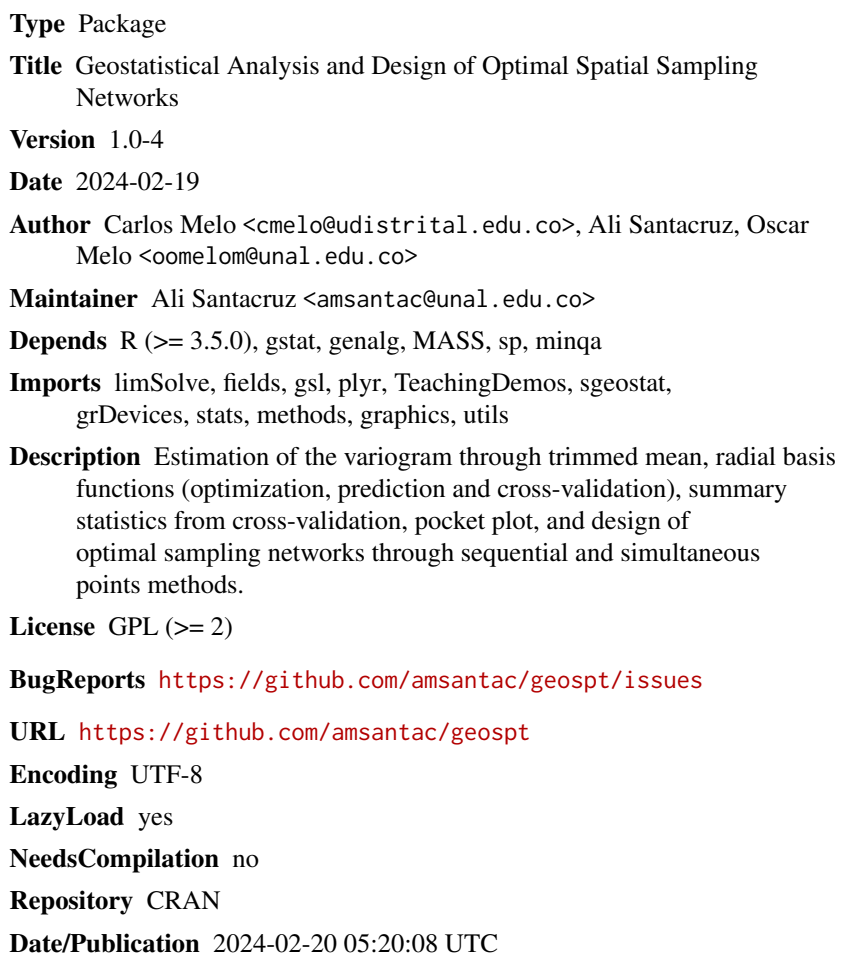

## R topics documented:

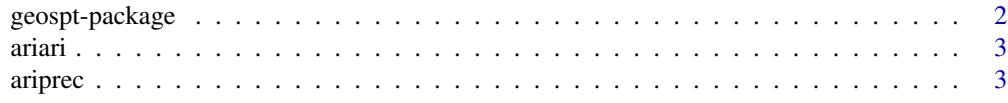

<span id="page-1-0"></span>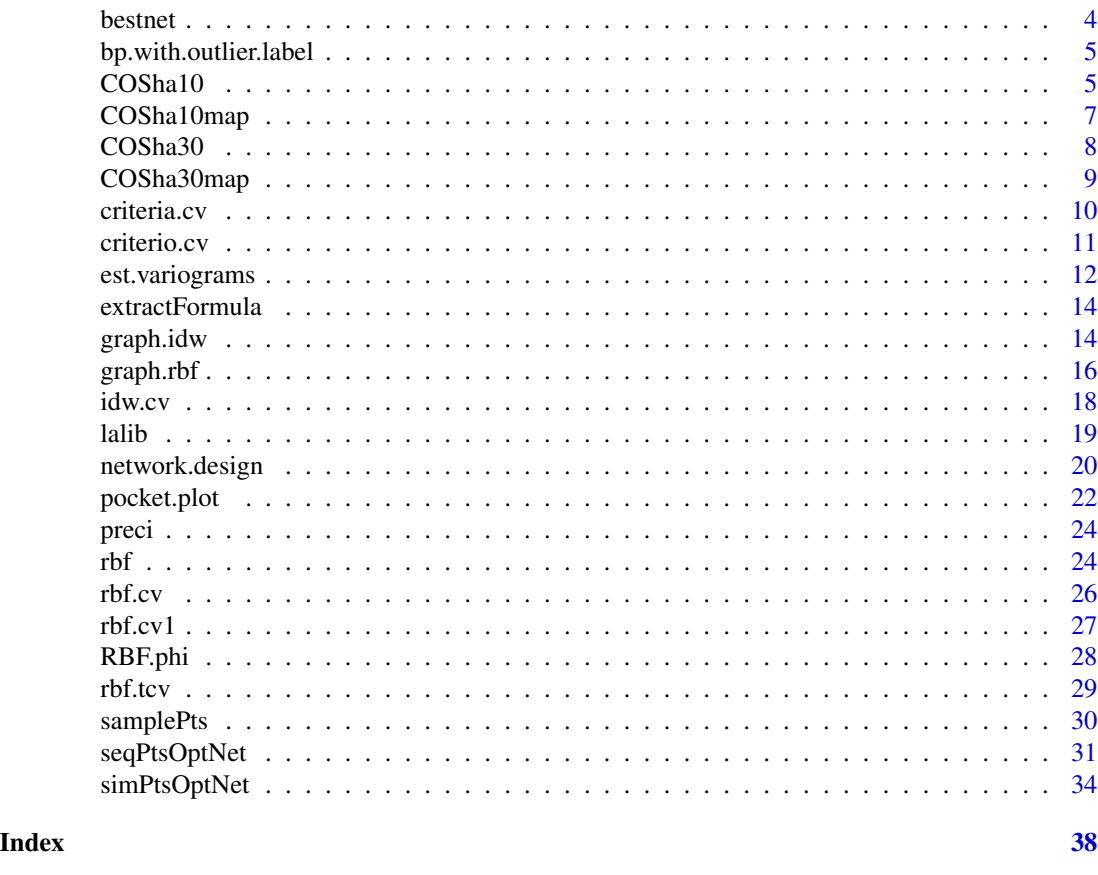

geospt-package *Geostatistical Analysis and Design of Optimal Spatial Sampling Networks*

### Description

A set of functions for: estimation of the variogram through trimmed mean, radial basis functions (optimization, prediction and cross-validation), summary statistics from cross-validation, pocket plot, and design of optimal sampling networks through sequential and simultaneous points methods

#### Details

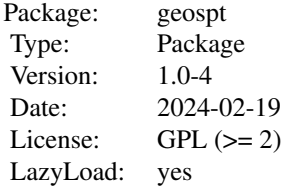

#### <span id="page-2-0"></span>Author(s)

Carlos Melo <cmelo@udistrital.edu.co>, Ali Santacruz, Oscar Melo <oomelom@unal.edu.co Maintainer: Ali Santacruz <amsantac@unal.edu.co>

#### See Also

[rbf](#page-23-1), [est.variograms](#page-11-1), [seqPtsOptNet](#page-30-1), [simPtsOptNet](#page-33-1)

ariari *Ariari Map.*

#### Description

Map Basin Map. Spatial reference system: UTM 18S

#### Usage

data(ariari)

#### Format

The format is: Formal class 'SpatialPolygonsDataFrame' [package "sp"]

#### Examples

```
data(ariari)
pts <- spsample(ariari, n=25000, type="regular")
plot(pts)
```
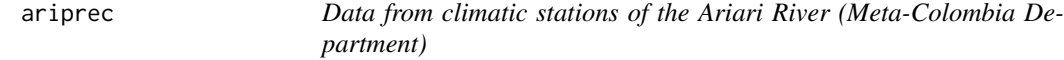

#### Description

Data from climatic stations of the Ariari River (Meta-Colombia Department) associated with the rainfall variable

#### Usage

data(ariprec)

#### <span id="page-3-0"></span>4 bestnet the set of the set of the set of the set of the set of the set of the set of the set of the set of the set of the set of the set of the set of the set of the set of the set of the set of the set of the set of the

#### Format

A data frame with 18 observations on the following 6 variables:

Obs a numeric vector; observation number

Nombre a character vector; station name

x a numeric vector; x-coordinate

y a numeric vector; y-coordinate

ELEV a numeric vector; Elevation above sea level

PRECI\_TOT a numeric vector; the target variable

#### Examples

data(ariprec) summary(ariprec)

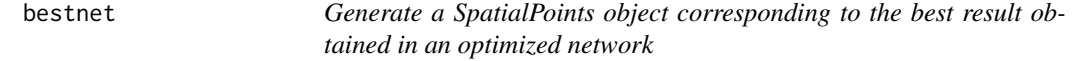

#### Description

Generate a SpatialPoints object with the *x* and *y* coordinates corresponding to the best result obtained in an optimized network. The parameter to be passed to this function must be the result of [seqPtsOptNet](#page-30-1) or [simPtsOptNet](#page-33-1)

#### Usage

bestnet(optimnet)

#### Arguments

optimnet object of class rbga resulting from [seqPtsOptNet](#page-30-1) or [simPtsOptNet](#page-33-1)

#### Value

a SpatialPoints object

#### See Also

See function [rbga](#page-0-0) in the genalg package; for examples see [seqPtsOptNet](#page-30-1) and [simPtsOptNet](#page-33-1)

#### <span id="page-4-0"></span>Description

geospt internal function

#### Note

This function is not meant to be called by users directly

<span id="page-4-1"></span>COSha10 *Soil organic carbon database at a sampling depth of 0-10 cm*

#### Description

Soil organic carbon database of samples taken in several soil and land cover types at La Libertad Research Center at a sampling depth of 0-10 cm

#### Usage

data(COSha10)

#### Format

A data frame with 122 observations on the following 10 variables:

ID ID of each sampling site

x *x*-coordinate of each site. Spatial reference system: UTM 18N

y *y*-coordinate of each site. Spatial reference system: UTM 18N

DA10 measured soil bulk density  $(g \text{ cm}^{-3})$ 

CO10 measured soil carbon concentration (%)

COB1r land cover at each sampling site in 2007. See details below

S\_UDS soil type at each sampling site. See details below

COSha10 calculated total soil carbon stock (t ha<sup>-1</sup>). See details below

Cor4DAidep total soil carbon stock  $(t \, ha^{-1})$  corrected by soil compaction factors

CorT corrected total soil carbon stock with Box-Cox transformation applied

#### Details

A total of 150 samples for a 0-10 cm depth was collected and analyzed for soil bulk density and organic carbon concentration in 2007 at La Libertad Research Center in Villavicencio, Colombia. The samples were taken in soils under different land cover types: rice crops (Az), citrus crops (Ci), forest plantations (Cpf), annual crops (Ctv), grasses (P), and oil palm crops (Pl). In the soil type names, the first two letters correspond to the short name of the soil series, the lower-case letters indicate the slope class, and the number denotes the type of soil drainage.

Total soil carbon stock  $COSha$  was calculated as follows (Guo & Gifford, 2002):

$$
COSha = DA * CO * d
$$

where DA is soil bulk density (g cm<sup>-3</sup>), CO is soil organic carbon concentration (%) and d is sampling depth (cm).

Given that the data did not fit a normal distribution, a Box-Cox transformation was applied (Box & Cox, 1964). Some samples were discarded for the design of sampling networks. The complete database and description can be found in Santacruz (2010) and in Santacruz et al., (2014).

#### Source

Santacruz, A. 2010. *Design of optimal spatial sampling networks for the monitoring of soil organic carbon at La Libertad Research Center through the application of genetic algorithms*. M.Sc. Thesis. National University of Colombia, Bogota. 162 p. (In Spanish)

#### References

Santacruz, A., Rubiano, Y., Melo, C., 2014. *Evolutionary optimization of spatial sampling networks designed for the monitoring of soil carbon*. In: Hartemink, A., McSweeney, K. (Eds.). *Soil Carbon. Series: Progress in Soil Science*. (pp. 77-84). Springer. [\[link\]](https://link.springer.com/chapter/10.1007/978-3-319-04084-4_8)

Santacruz, A., 2011. *Evolutionary optimization of spatial sampling networks. An application of genetic algorithms and geostatistics for the monitoring of soil organic carbon*. Editorial Academica Espanola. 183 p. ISBN: 978-3-8454-9815-7 (In Spanish) [\[link\]](https://www.amazon.com/Optimizacion-evolutiva-redes-espaciales-muestreo/dp/3845498153)

Guo, L., Gifford, R., 2002. *Soil carbon stocks and land use change: a meta analysis*. Global Change Biology 8, 345-360.

Box, G., Cox, D., 1964. *An analysis of transformations*. Journal of the Royal Statistical Society. Series B (Methodological) 26 (2), 211-252.

#### See Also

[COSha10map](#page-6-1)

#### Examples

data(COSha10) str(COSha10)

<span id="page-5-0"></span>

<span id="page-6-1"></span><span id="page-6-0"></span>

#### **Description**

Map of total soil carbon stock (t ha<sup>-1</sup>) at 0-10 cm depth at La Libertad Research Center. The map was obtained through ordinary kriging interpolation. Spatial reference system: UTM 18N

#### Usage

```
data(COSha10map)
```
#### Format

The format is: Formal class 'SpatialPixelsDataFrame' [package "sp"]

#### Source

Santacruz, A., 2010. *Design of optimal spatial sampling networks for the monitoring of soil organic carbon at La Libertad Research Center through the application of genetic algorithms*. M.Sc. Thesis. National University of Colombia, Bogota. 162 p. (In Spanish)

#### References

Santacruz, A., Rubiano, Y., Melo, C., 2014. *Evolutionary optimization of spatial sampling networks designed for the monitoring of soil carbon*. In: Hartemink, A., McSweeney, K. (Eds.). *Soil Carbon. Series: Progress in Soil Science*. (pp. 77-84). Springer. [\[link\]](https://link.springer.com/chapter/10.1007/978-3-319-04084-4_8)

Santacruz, A., 2011. *Evolutionary optimization of spatial sampling networks. An application of genetic algorithms and geostatistics for the monitoring of soil organic carbon*. Editorial Academica Espanola. 183 p. ISBN: 978-3-8454-9815-7 (In Spanish) [\[link\]](https://www.amazon.com/Optimizacion-evolutiva-redes-espaciales-muestreo/dp/3845498153/)

#### See Also

[COSha10](#page-4-1)

```
data(COSha10map)
data(lalib)
summary(COSha10map)
l1 = list("sp.polygons", lalib)
spplot(COSha10map, "var1.pred", main="Soil carbon stock (t/ha) at 0-10 cm depth",
    col.regions=bpy.colors(100), scales = list(draw =TRUE), xlab ="East (m)",
   ylab = "North (m)", sp.layout=list(l1))
```
#### <span id="page-7-1"></span><span id="page-7-0"></span>Description

Soil organic carbon database of samples taken in several soil and land cover types at La Libertad Research Center at a sampling depth of 0-30 cm

#### Usage

data(COSha30)

#### Format

A data frame with 118 observations on the following 10 variables:

ID ID of each sampling site

x *x*-coordinate of each site. Spatial reference system: UTM 18N

y *y*-coordinate of each site. Spatial reference system: UTM 18N

DA30 measured soil bulk density  $(g \text{ cm}^{-3})$ 

CO30 measured soil carbon concentration (%)

COB1r land cover at each sampling site in 2007. See details below

S\_UDS soil type at each sampling site. See details below

COSha30 calculated total soil carbon stock (t ha<sup>-1</sup>). See details below

Cor4DAidep total soil carbon stock  $(t \, ha^{-1})$  corrected by soil compaction factors

CorT corrected total soil carbon stock with Box-Cox transformation applied

#### Details

A total of 150 samples for a 0-30 cm depth was collected and analyzed for soil bulk density and organic carbon concentration in 2007 at La Libertad Research Center in Villavicencio, Colombia. The samples were taken in soils under different land cover types: rice crops (Az), citrus crops (Ci), forest plantations (Cpf), annual crops (Ctv), grasses (P), and oil palm crops (Pl). In the soil type names, the first two letters correspond to the short name of the soil series, the lower-case letters indicate the slope class, and the number denotes the type of soil drainage.

Total soil carbon stock  $COSha$  was calculated as follows (Guo & Gifford, 2002):

$$
COSha = DA * CO * d
$$

where DA is soil bulk density (g cm<sup>-3</sup>), CO is soil organic carbon concentration (%) and d is sampling depth (cm).

Given that the data did not fit a normal distribution, a Box-Cox transformation was applied (Box & Cox, 1964). Some samples were discarded for the design of sampling networks. The complete database and description can be found in Santacruz (2010) and in Santacruz et al., (2014).

#### <span id="page-8-0"></span>COSha30map 9

#### Source

Santacruz, A. 2010. *Design of optimal spatial sampling networks for the monitoring of soil organic carbon at La Libertad Research Center through the application of genetic algorithms*. M.Sc. Thesis. National University of Colombia, Bogota. 162 p. (In Spanish)

#### References

Santacruz, A., Rubiano, Y., Melo, C., 2014. *Evolutionary optimization of spatial sampling networks designed for the monitoring of soil carbon*. In: Hartemink, A., McSweeney, K. (Eds.). *Soil Carbon. Series: Progress in Soil Science*. (pp. 77-84). Springer. [\[link\]](https://link.springer.com/chapter/10.1007/978-3-319-04084-4_8)

Santacruz, A., 2011. *Evolutionary optimization of spatial sampling networks. An application of genetic algorithms and geostatistics for the monitoring of soil organic carbon*. Editorial Academica Espanola. 183 p. ISBN: 978-3-8454-9815-7 (In Spanish) [\[link\]](https://www.amazon.com/Optimizacion-evolutiva-redes-espaciales-muestreo/dp/3845498153/)

Guo, L., Gifford, R., 2002. *Soil carbon stocks and land use change: a meta analysis*. Global Change Biology 8, 345-360.

Box, G., Cox, D., 1964. *An analysis of transformations*. Journal of the Royal Statistical Society. Series B (Methodological) 26 (2), 211-252.

#### See Also

[COSha30map](#page-8-1)

#### Examples

data(COSha30) str(COSha30)

<span id="page-8-1"></span>COSha30map *Map of total soil carbon stock (t/ha) at 0-30 cm depth*

#### Description

Map of total soil carbon stock (t ha<sup>-1</sup>) at 0-30 cm depth at La Libertad Research Center. The map was obtained through ordinary kriging interpolation. Spatial reference system: UTM 18N

#### Usage

data(COSha30map)

#### Format

The format is: Formal class 'SpatialPixelsDataFrame' [package "sp"]

#### Source

Santacruz, A., 2010. *Design of optimal spatial sampling networks for the monitoring of soil organic carbon at La Libertad Research Center through the application of genetic algorithms*. M.Sc. Thesis. National University of Colombia, Bogota. 162 p. (In Spanish)

#### References

Santacruz, A., Rubiano, Y., Melo, C., 2014. *Evolutionary optimization of spatial sampling networks designed for the monitoring of soil carbon*. In: Hartemink, A., McSweeney, K. (Eds.). *Soil Carbon. Series: Progress in Soil Science*. (pp. 77-84). Springer. [\[link\]](https://link.springer.com/chapter/10.1007/978-3-319-04084-4_8)

Santacruz, A., 2011. *Evolutionary optimization of spatial sampling networks. An application of genetic algorithms and geostatistics for the monitoring of soil organic carbon*. Editorial Academica Espanola. 183 p. ISBN: 978-3-8454-9815-7 (In Spanish) [\[link\]](https://www.amazon.com/Optimizacion-evolutiva-redes-espaciales-muestreo/dp/3845498153/)

#### See Also

[COSha30](#page-7-1)

#### Examples

```
data(COSha30map)
data(lalib)
summary(COSha30map)
l1 = list("sp.polygons", lalib)
spplot(COSha30map, "var1.pred", main="Soil carbon stock (t/ha) at 0-30 cm depth",
    col.regions=bpy.colors(100), scales = list(draw =TRUE), xlab ="East (m)",
   ylab = "North (m)", sp.layout=list(l1))
```
criteria.cv *Cross-validation summaries*

#### Description

Generate a data frame of statistical values associated with cross-validation

#### Usage

criteria.cv(m.cv)

#### Arguments

m.cv data frame containing: the coordinates of data, prediction columns, prediction variance of cross-validation data points, observed values, residuals, zscore (residual divided by kriging standard error), and fold. If the [rbf.tcv](#page-28-1) function is used, the prediction variance and zscore (residual divided by standard error) will have NA's

#### Value

data frame containing: mean prediction errors (MPE), average kriging standard error (AKSE), root-mean-square prediction errors (RMSPE), mean standardized prediction errors (MSPE), rootmean-square standardized prediction errors (RMSSPE), mean absolute percentage prediction errors (MAPPE), coefficient of correlation of the prediction errors (CCPE), coefficient of determination (R2) and squared coefficient of correlation of the prediction errors (pseudoR2)

<span id="page-9-0"></span>

#### <span id="page-10-0"></span>criterio.cv 11

#### Examples

```
library(gstat)
data(meuse)
coordinates(meuse) <- ~x+y
m <- vgm(.59, "Sph", 874, .04)
# leave-one-out cross validation:
out <- krige.cv(log(zinc)~1, meuse, m, nmax = 40)
criterio.cv(out)
# multiquadratic function
data(preci)
coordinates(preci) <- ~x+y
# predefined eta
tab <- rbf.tcv(prec~x+y,preci,eta=1.488733, rho=0, n.neigh=9, func="M")
criterio.cv(tab)
```
criterio.cv *Cross-validation summaries*

#### Description

Generate a data frame of statistical values associated with cross-validation

#### Usage

```
criterio.cv(m.cv)
```
#### Arguments

m.cv data frame containing: the coordinates of data, prediction columns, prediction variance of cross-validation data points, observed values, residuals, zscore (residual divided by kriging standard error), and fold. If the [rbf.tcv](#page-28-1) function is used, the prediction variance and zscore (residual divided by standard error) will have NA's

#### Value

data frame containing: mean prediction errors (MPE), average kriging standard error (ASEPE), root-mean-square prediction errors (RMSPE), mean standardized prediction errors (MSPE), rootmean-square standardized prediction errors (RMSSPE), mean absolute percentage prediction errors (MAPPE), coefficient of correlation of the prediction errors (CCPE), coefficient of determination (R2) and squared coefficient of correlation of the prediction errors (pseudoR2)

#### Examples

```
library(gstat)
data(meuse)
coordinates(meuse) <- ~x+y
m <- vgm(.59, "Sph", 874, .04)
# leave-one-out cross validation:
out <- krige.cv(log(zinc)~1, meuse, m, nmax = 40)
criterio.cv(out)
# multiquadratic function
data(preci)
coordinates(preci) <- ~x+y
# predefined eta
tab <- rbf.tcv(prec~x+y,preci,eta=1.488733, rho=0, n.neigh=9, func="M")
criterio.cv(tab)
```
<span id="page-11-1"></span>est.variograms *Variogram Estimator*

#### Description

Calculate empirical variogram estimates. An object of class variogram contains empirical variogram estimates which are generated from a point object and a pair object. A variogram object is stored as a data frame containing seven columns: lags, bins, classic, robust,med, trim and n. The length of each vector is equal to the number of lags in the pair object used to create the variogram object, say l. The lags vector contains the lag numbers for each lag, beginning with one (1) and going to the number of lags (l). The bins vector contains the spatial midpoint of each lag. The classic, robust, med and trimmed.mean vectors contain: the classical, robust, median, and trimmed mean, respectively, which are given, respectively, by (see Cressie, 1993, p. 75)

classical

$$
\gamma_c(h) = \frac{1}{n} \sum_{(i,j) \in N(h)} (z(x_i) - z(x_j))^2
$$

robust,

$$
\gamma_m(h) = \frac{\left(\frac{1}{n}\sum_{(i,j)\in N(h)}\left(\sqrt{|z(x_i) - z(x_j)|}\right)\right)^4}{0.457 + \frac{0.494}{n}}
$$

median

$$
\gamma_{me}(h) = \frac{(median_{(i,j)\in N(h)}(\sqrt{|z(x_i) - z(x_j)|}))^4}{0.457 + \frac{0.494}{|N(h)|}}
$$

and trimmed mean

$$
\gamma_{tm}(h) = \frac{(trimmed. mean_{(i,j) \in N(h)}(\sqrt{|z(x_i) - z(x_j)|}))^4}{0.457 + \frac{0.494}{|N(h)|}}
$$

The *n* vector contains the number  $|N(h)|$  of pairs of points in each lag  $N(h)$ .

<span id="page-11-0"></span>

#### <span id="page-12-0"></span>est.variograms 13

#### Usage

est.variograms(point.obj, pair.obj, a1, a2, trim)

#### Arguments

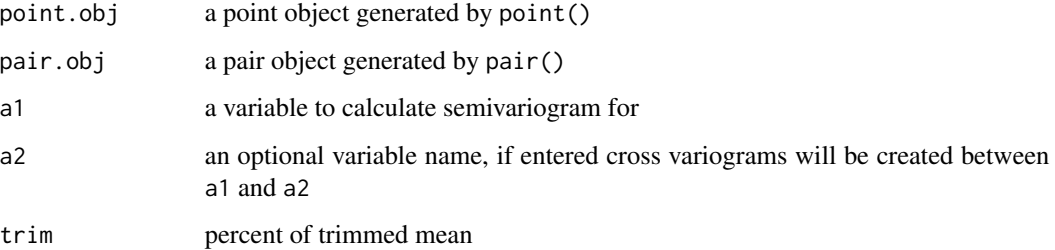

#### Value

A variogram object:

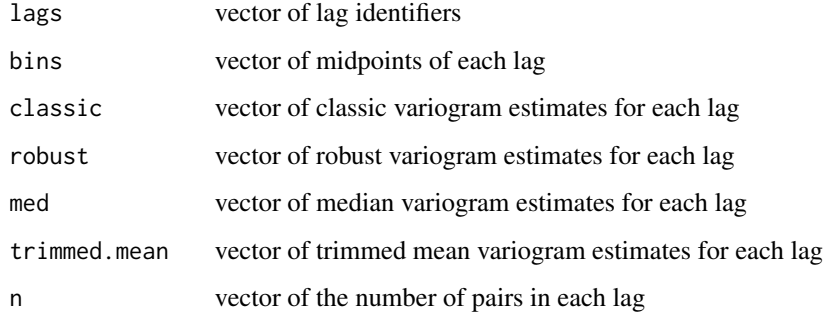

#### Note

Based on the [est.variogram](#page-0-0) function of the sgeostat package

#### References

Bardossy, A., 2001. *Introduction to Geostatistics*. University of Stuttgart.

Cressie, N.A.C., 1993. *Statistics for Spatial Data*. Wiley.

Majure, J., Gebhardt, A., 2009. sgeostat: An Object-oriented Framework for Geostatistical Modeling in S+. R package version 1.0-23.

Roustant O., Dupuy, D., Helbert, C., 2007. *Robust Estimation of the Variogram in Computer Experiments*. Ecole des Mines, Departement 3MI, 158 Cours Fauriel, 42023 Saint-Etienne, France

#### See Also

[point](#page-0-0), [pair](#page-0-0)

#### Examples

```
library(sgeostat, pos=which(search()=="package:gstat")+1)
data(maas)
maas.point <- point(maas)
maas.pair <- pair(maas.point, num.lags=24, maxdist=2000)
maas.v <- est.variograms(maas.point,maas.pair,'zinc',trim=0.1)
maas.v
```
extractFormula *geospt internal function*

#### Description

geospt internal function

#### Note

This function is not meant to be called by users directly

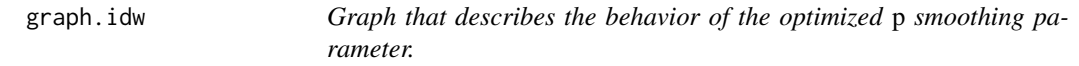

#### Description

Function for plotting the RMSPE for several values of the *p* smoothing parameter with the same dataset. A curve is fitted to the points, and then the optimal *p* that provides the smallest RMSPE is determined from the curve, by the [optimize](#page-0-0) function from the stats package.

#### Usage

```
graph.idw(formula, data, locations, np, p.dmax, P.T=NULL, nmax=Inf, nmin=0, pleg,
    progress=F, iter, ...)
```
#### Arguments

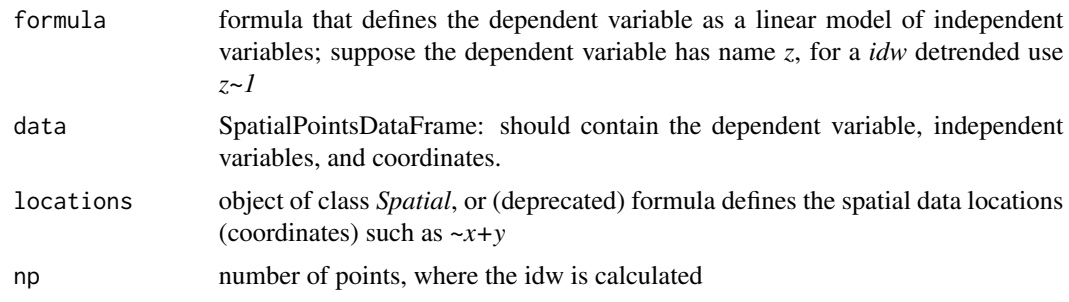

<span id="page-13-0"></span>

<span id="page-14-0"></span>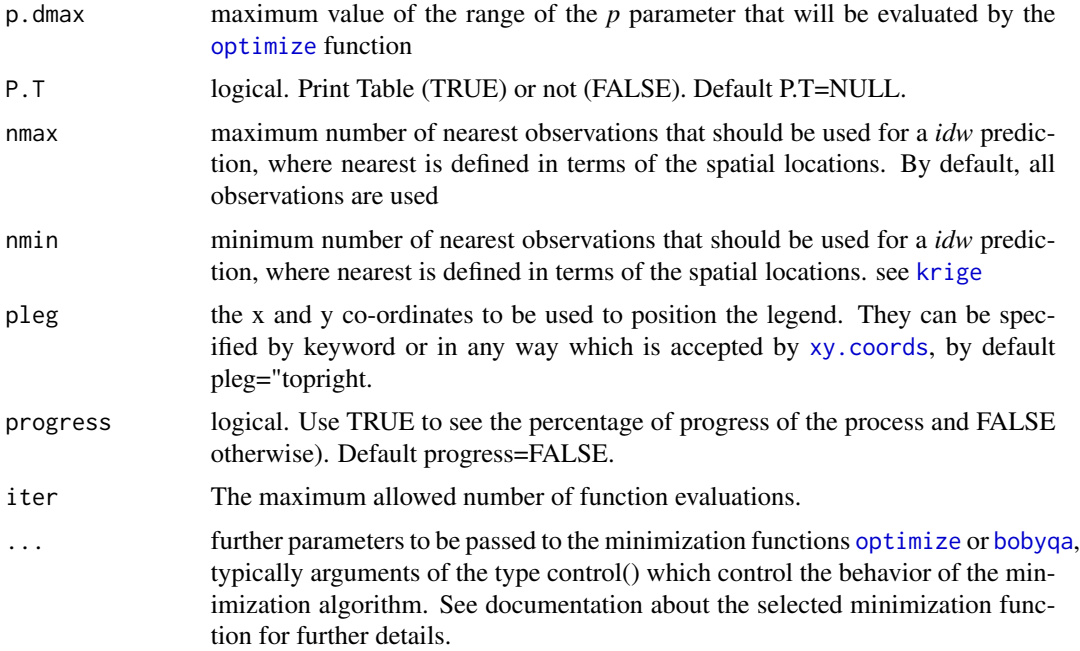

#### Value

Returns a graph that describes the behavior of the optimized *p* parameter associated with the RM-SPE, and a table of values associated with the graph including optimal smoothing *p* parameter, which generates the lowest RMSPE.

#### References

Johnston, K., Ver, J., Krivoruchko, K., Lucas, N. 2001. *Using ArcGIS Geostatistical Analysis*. ESRI.

```
## Not run:
data(ariari)
data(ariprec)
# p optimization
gp <- graph.idw(PRECI_TOT~ 1, ~x+y, data=ariprec, np=50, p.dmax=4, nmax=15,
   nmin=15,pleg = "center", progress=T)
gp
gp$p
library(sp)
library(fields)
plot(ariari)
gridAri <- spsample(ariari,20000,"regular")
plot(gridAri)
idw.p <- idw(PRECI_TOT~ 1, ~ x+y, ariprec, gridAri, nmax=15, nmin=15, idp=2)
```

```
pal2 <- colorRampPalette(c("snow3","royalblue1", "blue4"))
# Inverse Distance Interpolations Precipitation Weighted (P = 2)
p1 <- spplot(idw.p[1], col.regions=pal2(100), cuts =60, scales = list(draw =T),
   xlab ="East (m)", ylab = "North (m)",
      main = ", auto.key = F)
split.screen( rbind(c(0, 1,0,1), c(1,1,0,1)))
split.screen(c(1,2), screen=1)-> ind
screen( ind[1])
p1
screen( ind[2])
image.plot(legend.only=TRUE, legend.width=0.5, col=pal2(100),
    smallplot=c(0.6,0.68, 0.5,0.75),
    zlim=c(min(idw.p$var1.pred),max(idw.p$var1.pred)),
    axis.args = list(cex.axis = 0.7))close.screen( all=TRUE)
## End(Not run)
```
graph.rbf *Graph that describes the behavior of the optimized* eta *and* rho *parameters, associated with a radial basis function*

#### Description

Function for plotting the RMSPE for several values of the smoothing parameter eta with the same dataset. A curve is fitted to the points, and then the optimal eta that provides the smallest RMSPE is determined from the curve, by the [optimize](#page-0-0) function from the stats package.

#### Usage

```
graph.rbf(formula, data, eta.opt, rho.opt, n.neigh, func, np, x0, eta.dmax,
rho.dmax, P.T, iter, ...)
```
#### Arguments

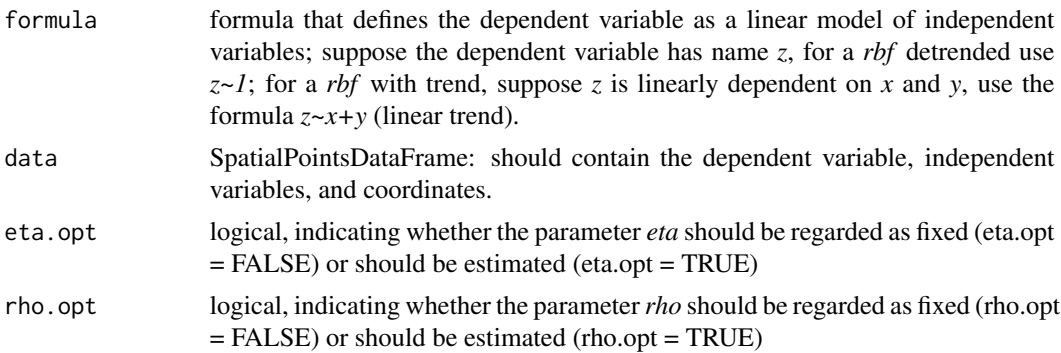

<span id="page-16-0"></span>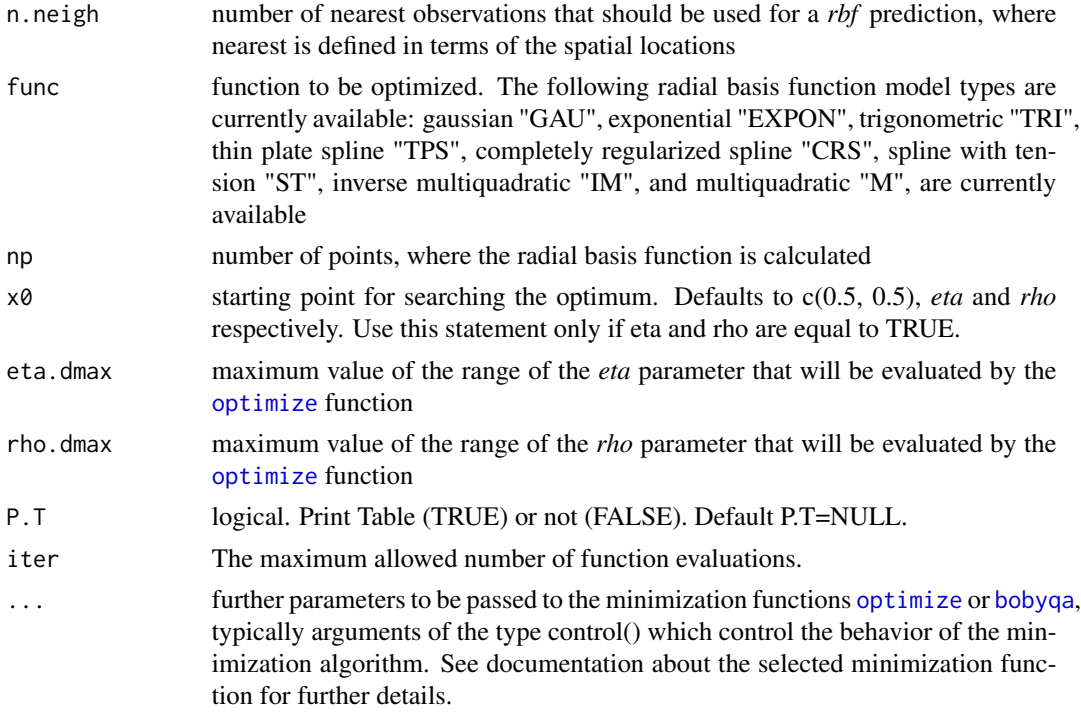

#### Value

Returns a graph that describes the behavior of the optimized *eta* or *rho* parameter, and a table of values associated with the graph including optimal smoothing *eta* or *rho* parameters. If both *eta* and *rho* are FALSE simultaneously, then the function returns a list with; the best value obtained from the combinations smoothing *eta* and *rho* parameters and a lattice plot of class "trellis" with RMSPE pixel values associated with combinations of *eta* and *rho* parameters. Finally if both *eta* and *rho* are TRUE, the function will return a list with the best combination of values of the smoothing *eta* or *rho* parameters and the RMSPE associated with these.

#### References

Johnston, K., Ver, J., Krivoruchko, K., Lucas, N. 2001. *Using ArcGIS Geostatistical Analysis*. ESRI.

```
data(preci)
## Not run:
coordinates(preci)<-~x+y
# optimizing eta
graph.rbf(prec~1, preci, eta.opt=TRUE, rho.opt=FALSE, n.neigh=9, func="TPS",
   np=40, eta.dmax=0.2, P.T=TRUE)
# optimizing rho
graph.rbf(prec~x+y, preci, eta.opt=FALSE, rho.opt=TRUE, n.neigh=9, func="M",
   np=20, rho.dmax=2, P.T=TRUE)
# optimizing eta and rho
```

```
tps.lo <- graph.rbf(prec~1, preci, eta.opt=TRUE, rho.opt=TRUE, n.neigh=9, func="TPS",
   eta.dmax=2, rho.dmax=2, x0=c(0.1,0.1), iter=40)
tps.lo$Opt # best combination of eta and rho obtained
# other optimization options
opt.u <- uobyqa(c(0.1,0.1), rbf.cv1, control = list(maxfun=40), formula=prec~1, data=preci,
                n.neigh=9, func="TPS")
opt.n <- newuoa(c(0.1,0.1), rbf.cv1, control = list(maxfun=40), formula=prec~1, data=preci,
                n.neigh=9, func="TPS")
# lattice of RMSPE values associated with a range of eta and rho, without optimization
tps.l <- graph.rbf(prec~1, preci, eta.opt=FALSE, rho.opt=FALSE, n.neigh=9, func="TPS",
   np=10, eta.dmax=2, rho.dmax=2)
tps.l$opt.table # best combination of eta and rho obtained from lattice
tps.ls$pplot # lattice of RMSPE
## End(Not run)
```
idw.cv *idw cross validation leave-one-out*

#### Description

Generate the RMSPE value, which is given by the idw function with p smoothing parameter.

#### Usage

```
idw.cv(formula, locations, data, nmax = Inf, nmin = 0, p = 2, progress=FALSE, ...)
```
#### Arguments

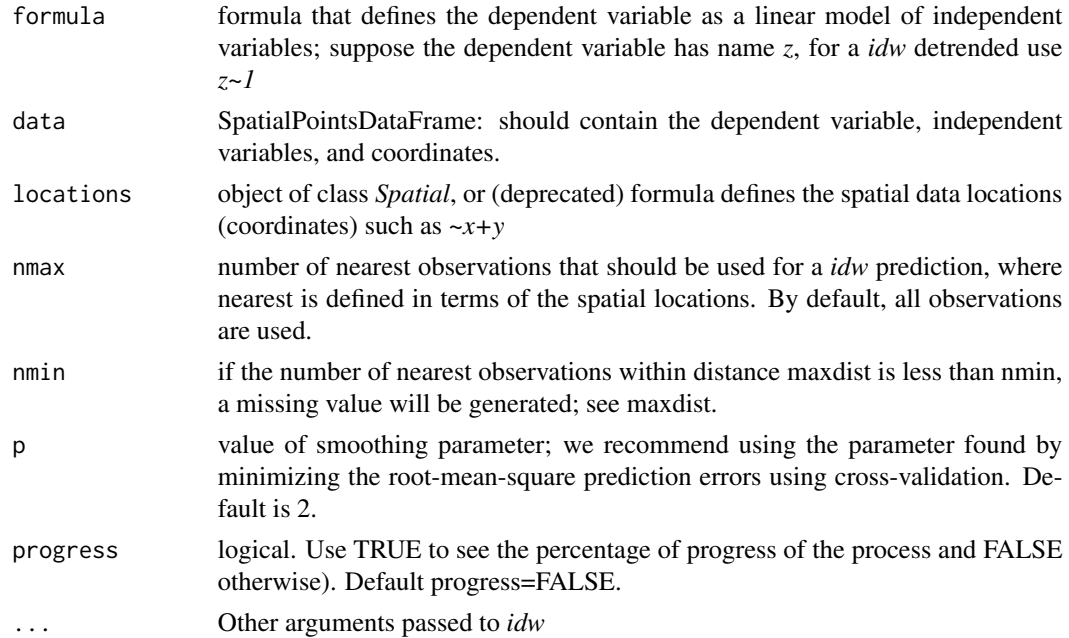

#### <span id="page-18-0"></span>lalib 19

#### Value

returns the RMSPE value

#### See Also

[idw](#page-0-0)

#### Examples

```
data(preci)
idw.cv(prec~1, ~x+y, preci, nmax=9, nmin=9, p=2, progress=TRUE)
```
lalib *Map of boundary enclosing La Libertad Research Center*

#### Description

Map of boundary enclosing La Libertad Research Center

#### Usage

data(lalib)

#### Format

The format is: Formal class 'SpatialPolygonsDataFrame' [package "sp"]

#### Details

Map of boundary enclosing La Libertad Research Center. Spatial reference system: UTM 18N

#### Source

Santacruz, A. 2010. *Design of optimal spatial sampling networks for the monitoring of soil organic carbon at La Libertad Research Center through the application of genetic algorithms*. M.Sc. Thesis. National University of Colombia, Bogota. 162 p. (In Spanish)

#### References

Santacruz, A., Rubiano, Y., Melo, C., 2014. *Evolutionary optimization of spatial sampling networks designed for the monitoring of soil carbon*. In: Hartemink, A., McSweeney, K. (Eds.). *Soil Carbon. Series: Progress in Soil Science*. (pp. 77-84). Springer. [\[link\]](https://link.springer.com/chapter/10.1007/978-3-319-04084-4_8)

Santacruz, A., 2011. *Evolutionary optimization of spatial sampling networks. An application of genetic algorithms and geostatistics for the monitoring of soil organic carbon*. Editorial Academica Espanola. 183 p. ISBN: 978-3-8454-9815-7 (In Spanish) [\[link\]](https://www.amazon.com/Optimizacion-evolutiva-redes-espaciales-muestreo/dp/3845498153/)

### Examples

```
data(lalib)
summary(lalib)
plot(lalib)
```
network.design *Generating* AKSE *associated with a conditioned network design*

#### Description

Generates a sampling network for a given sampling distance or type (configuration), and calculates the average kriging standard error (AKSE) associated with the spatial configuration for a given predefined variogram

#### Usage

network.design(formula, vgm.model, xmin, xmax, ymin, ymax, npoint.x, npoint.y, npoints, boundary=NULL, type, ...)

#### Arguments

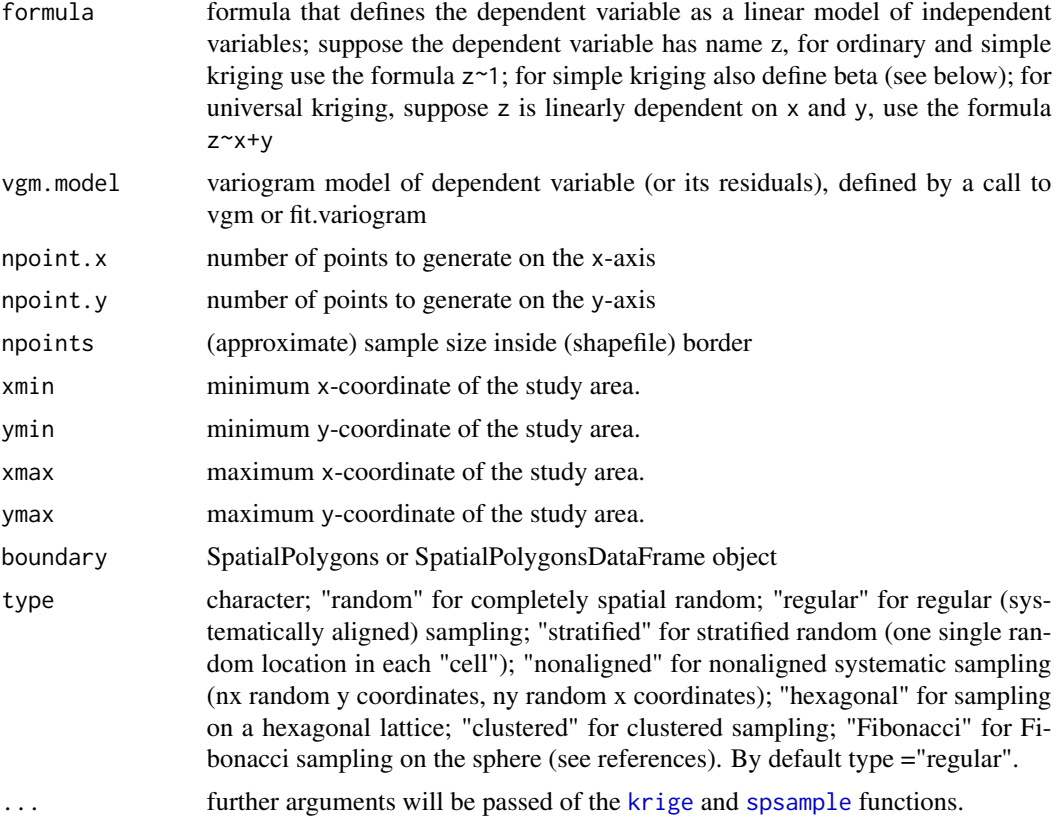

<span id="page-19-0"></span>

#### <span id="page-20-0"></span>network.design 21

#### Value

returns the AKSE value associated with the spatial distribution of points and the kriging method used.

#### References

Fibonacci sampling: Alvaro Gonzalez, 2010. *Measurement of Areas on a Sphere Using Fibonacci and Latitude-Longitude Lattices*. Mathematical Geosciences 42(1), p. 49-64

#### See Also

[krige](#page-0-0), [krige.cv](#page-0-0), [spsample](#page-0-0), [point.in.polygon](#page-0-0), [sample](#page-0-0)

#### Examples

```
## Not run:
### regular grid 10x10
vgmok <- vgm(112.33, "Sph", 4.3441,0)
vgmsk <- vgm(74.703, "Sph", 3.573,0)
vgmuk <- vgm(53.064, "Sph", 2.8858,0)
vgmuk2 <- vgm(19.201, "Sph", 1.5823,0)
# network: ordinary kriging (without boundary)
net1.ok <- network.design(z~1,vgmok, xmin=0,xmax=10, ymin=0, ymax=10, npoint.x=10,
    npoint.y=10, nmax=6)
net2.ok <- network.design(z~1,vgmok, xmin=0,xmax=10, ymin=0, ymax=10, npoint.x=20,
   npoint.y=20, nmax=6)
# it's worth noting that the variograms are different in each kriging
# network: simple kriging (without boundary)
net1.sk <- network.design(z~1,vgmsk, xmin=0,xmax=10, ymin=0, ymax=10, npoint.x=10,
    npoint.y=10, nmax=6, beta=2)
net2.sk <- network.design(z~1,vgmsk, xmin=0,xmax=10, ymin=0, ymax=10, npoint.x=20,
    npoint.y=20, nmax=6, beta=2)
# network: universal kriging, second order trend (without boundary)
net1.uk <- network.design(z~x + y + x*y + I(x^2)+I(y^2),vgmuk, xmin=0,xmax=10, ymin=0,
    ymax=10, npoint.x=10, npoint.y=10, nmax=8)
net2.uk <- network.design(z~x + y + x*y + I(x^2)+I(y^2),vgmuk2, xmin=0,xmax=10, ymin=0,
    ymax=10, npoint.x=20, npoint.y=20, nmax=8)
# Creating the grid with the prediction and plotting points
library(geoR)
data(ca20)
Sr1 <- Polygon(ca20$borders)
Srs1 = Polygons(list(Sr1), "s1")
Polygon = SpatialPolygons(list(Srs1))
vgmok.ca <- vgm(112.33, "Sph", 244.9,0)
vgmsk.ca <- vgm(100, "Sph", 150.2,0)
```
# network: ordinary kriging (with boundary)

vgmuk.ca <- vgm(85.57, "Sph", 110.5,0) vgmuk2.ca <- vgm(62.14, "Sph", 89.7,0)

```
netb1.ok<- network.design(z~1, vgmok.ca, npoints=50, boundary=Polygon, nmax=6)
netb2.ok<- network.design(z~1, vgmok.ca, npoints=100, boundary=Polygon, nmax=6)
# network: simple kriging (with boundary)
netb1.sk <- network.design(z~1, vgmsk.ca, npoints=50, boundary=Polygon, nmax=6, beta=2)
netb2.sk <- network.design(z~1, vgmsk.ca, npoints=100, boundary=Polygon, nmax=6, beta=2)
# network: universal kriging, second order trend (with boundary)
netb1.uk <- network.design(z-x + y + x*y + I(x^2)+I(y^2), vgmuk.ca, npoints=50,
    boundary=Polygon, nmax=8)
netb2.uk <- network.design(z~x + y + x*y + I(x^2)+I(y^2), vgmuk2.ca, npoints=100,
    boundary=Polygon, nmax=8)
## End(Not run)
```
pocket.plot *graphs the probability or standardized variance in the directions north-south or east-west*

#### Description

The pocket-plot (so named because of its use in detecting pockets of non-stationarity) is a technique necessary to identify a localized area that is atypical with respect to the stationarity model. It is built to exploit the spatial nature of the data through the coordinates of rows and columns (east "X" and north "Y", respectively).

#### Usage

pocket.plot(data, graph, X, Y, Z, Iden=F, ...)

#### Arguments

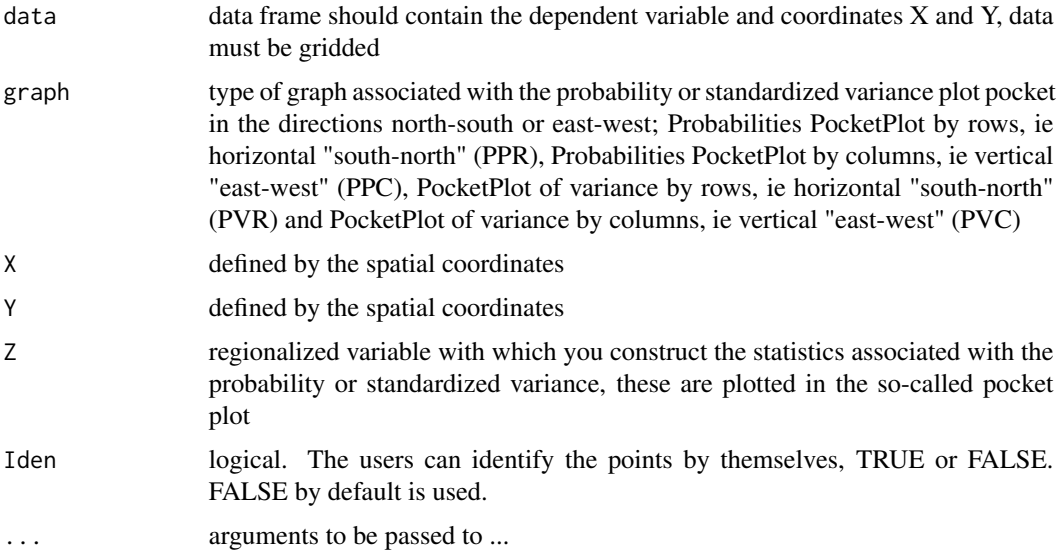

#### pocket.plot 23

#### Details

For identifying outliers, this function uses a modification of the boxplot.with.outlier.label function, available at <https://www.r-statistics.com/2011/01/how-to-label-all-the-outliers-in-a-boxplot/>

#### Value

returns (or plots) the pocket plot

#### References

Cressie, N.A.C. 1993. *Statistics for Spatial Data*. Wiley.

Gomez, M., Hazen, K. 1970. *Evaluating sulfur and ash distribution in coal seems by statistical response surface regression analysis*. U.S. Bureau of Mines Report RI 7377.

```
# Core measurements (in % coal ash) at reoriented locations.
# Units on the vertical axis are % coal ash.
# These data was found in mining samples originally reported by
# Gomez and Hazen (1970), and later used by Cressie (1993).
# These data are available in the sp and gstat packages
library(gstat)
data(coalash)
plot(coalash[,1:2], type="n", xlab="x", ylab="y")
text(coalash$x,coalash$y,coalash$coalash,cex=0.6)
# Pocket plot in the north-south direction.
# Units on the vertical axis are root (% coal ash)
# Plot generated with the function pocket.plot
# Clearly rows 2, 6, and 8 are atypical
# This serves as verification that these rows are potentially problematic
# Analysis of local stationarity in probabilities of the coal in south-north direction
pocket.plot(coalash, "PPR", coalash$x, coalash$y, coalash$coalash, FALSE)
# Analysis of local stationarity in variance of the coal in south-north direction
pocket.plot(coalash, "PVR", coalash$x, coalash$y, coalash$coalash, FALSE)
# Analysis of local stationarity in probabilities of the coal in east-west direction
pocket.plot(coalash, "PPC", coalash$x, coalash$y, coalash$coalash, FALSE)
# Analysis of local stationarity in variance of the coal in east-west direction
```
<span id="page-23-0"></span>pocket.plot(coalash, "PVC", coalash\$x, coalash\$y, coalash\$coalash, FALSE)

preci *Empirical data related to rainfall*

#### **Description**

Empirically generated data in 10 arbitrary locations associated with the rainfall variable

#### Usage

data(preci)

#### Format

A data frame with 10 observations on the following 4 variables:

Obs a numeric vector; observation number

x a numeric vector; x-coordinate; unknown reference

y a numeric vector; y-coordinate; unknown reference

prec a numeric vector; the target variable

#### Examples

```
data(preci)
summary(preci)
```
<span id="page-23-1"></span>rbf *gaussian, exponential, trigonometric, thin plate spline, inverse multiquadratic, and multiquadratic radial basis function prediction*

#### Description

Function for gaussian (GAU), exponential (EXPON), trigonometric (TRI), thin plate spline (TPS), completely regularized spline (CRS), spline with tension (ST), inverse multiquadratic (IM), and multiquadratic (M) radial basis function (*rbf*), where *rbf* is in a local neighbourhood

#### Usage

rbf(formula, data, eta, rho, newdata, n.neigh, func)

#### Arguments

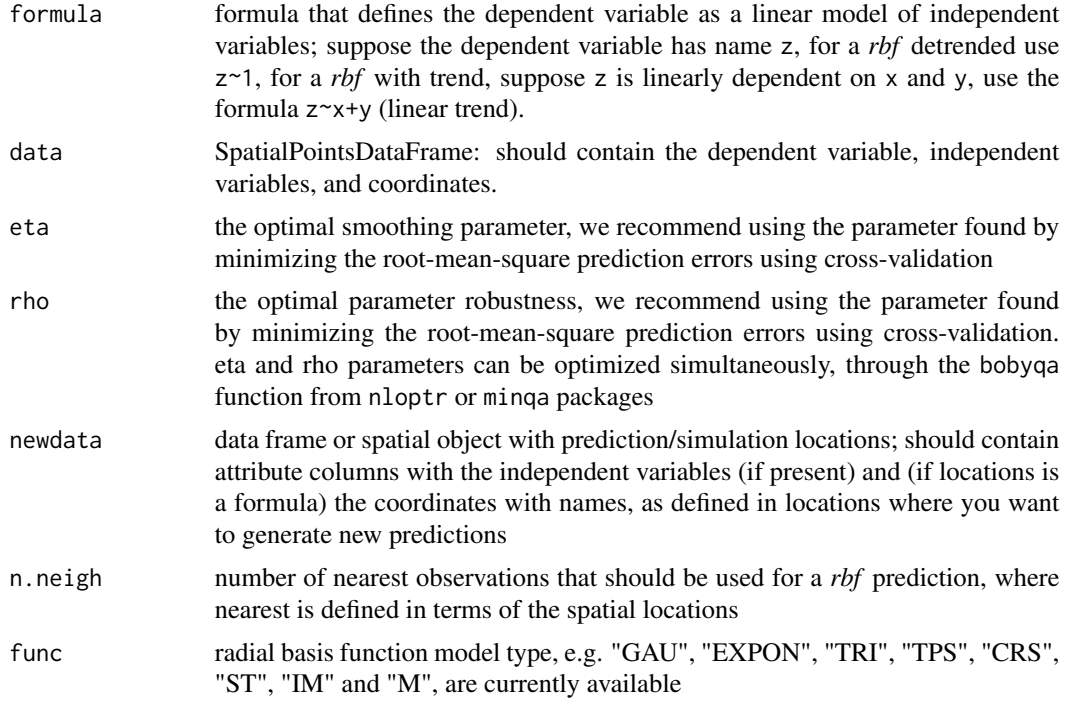

#### Details

rbf function generates individual predictions from gaussian (GAU), exponential (EXPON), trigonometric (TRI) thin plate spline (TPS), completely regularized spline (CRS), spline with tension (ST), inverse multiquadratic (IM), and multiquadratic (M) functions

#### Value

Attributes columns contain coordinates, predictions, and the variance column contains NA's

```
data(preci)
coordinates(preci) <- ~x+y
# prediction case: one point
point <- data.frame(3,4)
names(point) \leq c("x","y")
coordinates(point) <- ~x+y
rbf(prec~x+y, preci, eta=0.1460814, rho=0, newdata=point,n.neigh=10, func="TPS")
# prediction case: a grid of points
puntos<-expand.grid(x=seq(min(preci$x),max(preci$x),0.05), y=seq(min(preci$y),
max(preci$y),0.05))
coordinates(puntos) <- ~x+y
pred.rbf <- rbf(prec~x+y, preci, eta=0.1460814, rho=0, newdata=puntos, n.neigh=10, func="TPS")
```

```
coordinates(pred.rbf) = c("x", "y")gridded(pred.rbf) <- TRUE
# show prediction map
spplot(pred.rbf["var1.pred"], cuts=40, col.regions=bpy.colors(100),
main = "rainfall map TPS", key.space=list(space="right", cex=0.8))
```
#### rbf.cv *rbf cross validation leave-one-out*

#### Description

Generate the RMSPE value, which is given by the radial basis function with smoothing parameter eta and robustness parameter rho.

#### Usage

rbf.cv(formula, data, eta, rho, n.neigh, func)

#### Arguments

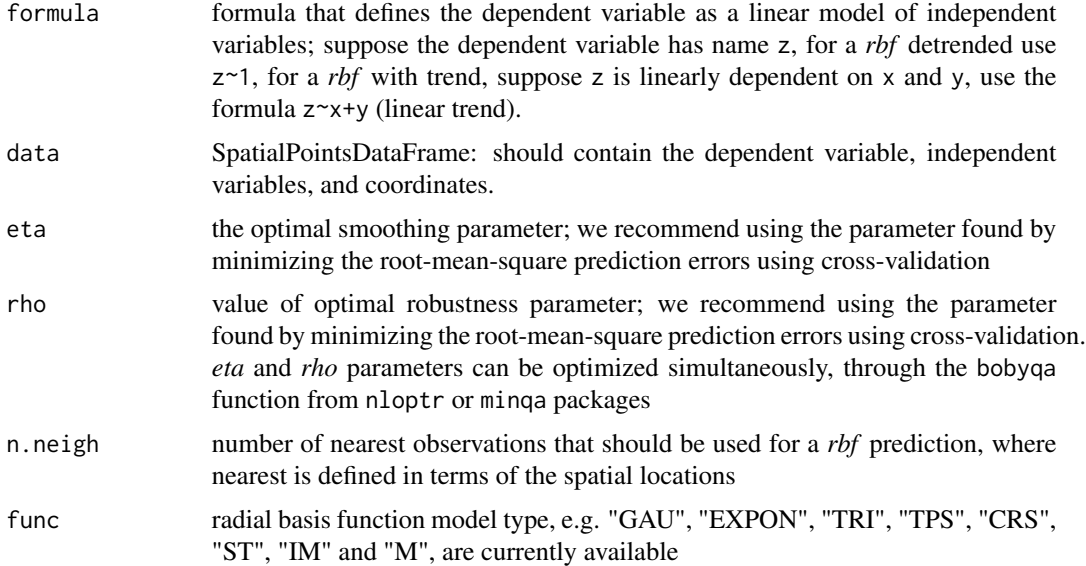

#### Value

returns the RMSPE value

#### See Also

[rbf](#page-23-1)

<span id="page-25-0"></span>

#### <span id="page-26-0"></span> $\frac{1}{27}$

### Examples

```
data(preci)
coordinates(preci)<-~x+y
rbf.cv(prec~1, preci, eta=0.2589, rho=0, n.neigh=9, func="M")
```
rbf.cv1 *Generates a RMSPE value, result of cross validation leave-one-out*

#### Description

Generate the RMSPE value, which is given by the radial basis function with smoothing parameter *eta* and robustness parameter *rho*.

#### Usage

rbf.cv1(param, formula, data, n.neigh, func)

#### Arguments

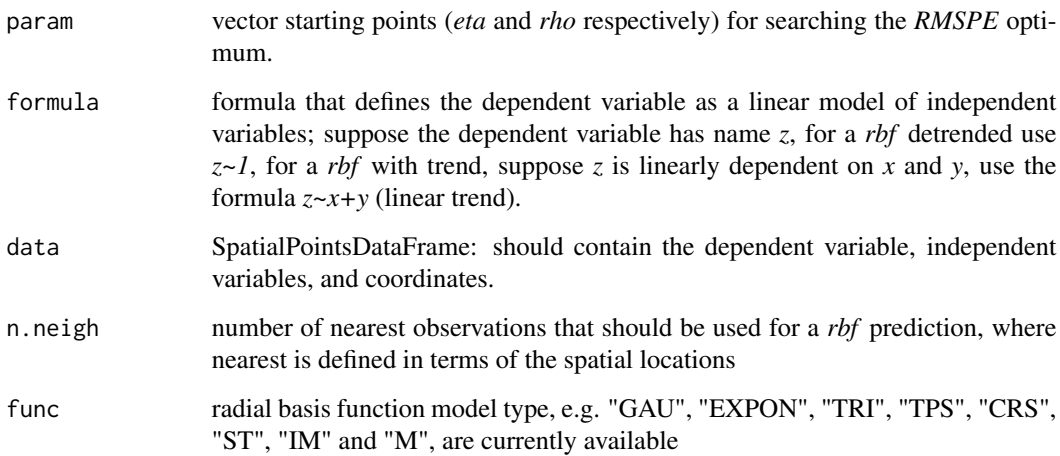

#### Value

returns the RMSPE value

### See Also

[rbf](#page-23-1)

#### Examples

```
## Not run:
data(preci)
coordinates(preci) <- ~x+y
bobyqa(c(0.5, 0.5), rbf.cv1, lower=c(1e-05,0), upper=c(2,2), formula=prec~x+y, data=preci,
    n.neigh=9, func="TRI")
# obtained with the optimal values previously estimated
rbf.cv1(c(0.2126191,0.1454171), prec~x+y, preci, n.neigh=9, func="TRI")
## End(Not run)
```
RBF.phi *radial basis function evaluation*

#### Description

generate the value associated with radial basis functions; gaussian GAU), exponential (EXPON), trigonometric (TRI), thin plate spline (TPS), completely regularized spline (CRS), spline with tension (ST), inverse multiquadratic (IM), and multiquadratic (M)

#### Usage

RBF.phi(distance, eta, func)

#### Arguments

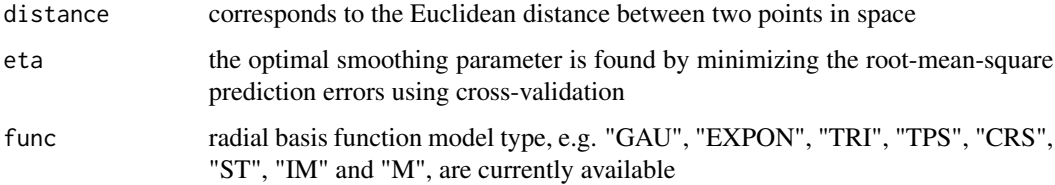

#### Value

value obtained from the radial basis function generated with a distance, a *eta* smoothing parameter, and a function "GAU", "EXPON", "TRI", "TPS", "CRS", "ST", "IM" or "M"

```
data(preci)
d1 <- dist(rbind(preci[1,],preci[2,]))
RBF.phi(distance=d1, eta=0.5, func="TPS")
```
<span id="page-27-0"></span>

<span id="page-28-1"></span><span id="page-28-0"></span>

#### Description

Generates a table with the results of the evaluation of radial basis functions (*rbf*): gaussian (GAU), exponential (EXPON), trigonometric (TRI), thin plate spline (TPS), completely regularized spline (CRS), spline with tension (ST), inverse multiquadratic (IM), and multiquadratic (M) from the leave-one-out cross validation method.

#### Usage

rbf.tcv(formula, data, eta, rho, n.neigh, func)

#### Arguments

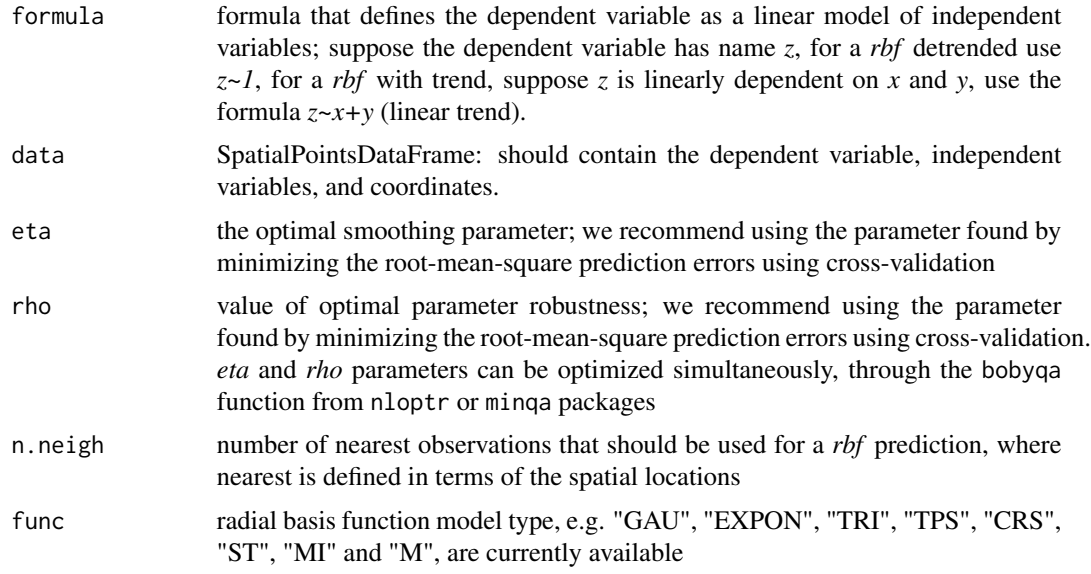

#### Details

Leave-one-out cross validation (LOOCV) visits a data point, predicts the value at that location by leaving out the observed value, and proceeds with the next data point. The observed value is left out because rbf would otherwise predict the same value

#### Value

data frame contain the data coordinates, prediction columns, observed values, residuals, the prediction variance, zscore (residual divided by standard error) which left with NA's, and the fold column which is associated to cross-validation count. Prediction columns and residuals are obtained from cross-validation data points

#### See Also

[rbf](#page-23-1)

#### Examples

```
data(preci)
coordinates(preci)<-~x+y
rbf.tcv(prec~x+y, preci, eta=0.1460814, rho=0, n.neigh=9, func="TPS")
```
samplePts *sample* n *point locations in (or on) a spatial object*

#### Description

sample location points within a square area, a grid, a polygon, or on a spatial line, using regular or random sampling methods. The function spsample from the package sp is used iteratively to find exactly *n* sample locations

#### Usage

samplePts(x, n, type, ...)

#### Arguments

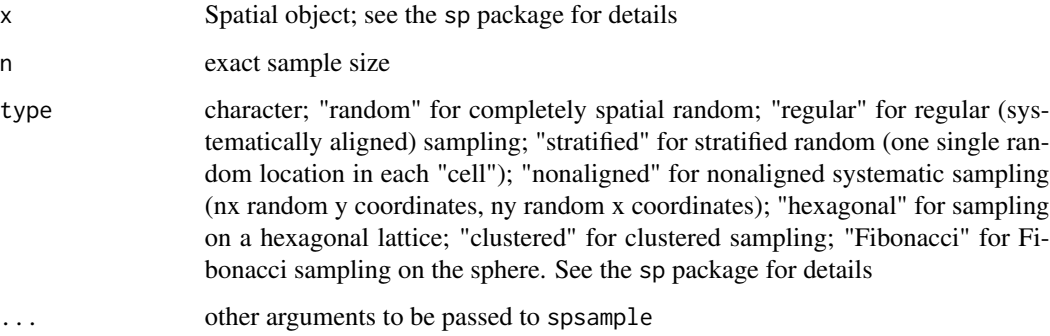

#### Value

an object of class [SpatialPoints-class](#page-0-0)

#### See Also

See [spsample](#page-0-0) in the sp package

<span id="page-29-0"></span>

#### <span id="page-30-0"></span>seqPtsOptNet 31

#### Examples

```
data(lalib)
hexPts <- samplePts(lalib, 5, "hexagonal")
plot(lalib, xlim=c(bbox(lalib)[1], bbox(lalib)[3]), ylim=c(bbox(lalib)[2],
    bbox(lalib)[4]))
plot(hexPts, add=TRUE)
## Not run:
randomPts <- samplePts(lalib, 5, "random")
plot(lalib, xlim=c(bbox(lalib)[1], bbox(lalib)[3]), ylim=c(bbox(lalib)[2],
    bbox(lalib)[4]))
plot(randomPts, add=TRUE)
## End(Not run)
```
<span id="page-30-1"></span>seqPtsOptNet *Design of optimal sampling networks through the sequential points method*

#### Description

Search for the optimum location of one additional point to be added to an initial network, minimizing the average standard error of kriging through a genetic algorithm. It takes, as input for the optimization, the minimum and maximum values of the coordinates that enclose the study area. This function uses previous samples information to direct additional sampling. The location of the new point is searched randomly.

#### Usage

```
seqPtsOptNet(formula, loc=NULL, data, fitmodel, BLUE=FALSE, n=1, prevSeqs=NULL,
popSize, generations, xmin, ymin, xmax, ymax, plotMap=FALSE, spMap=NULL, ...)
```
#### Arguments

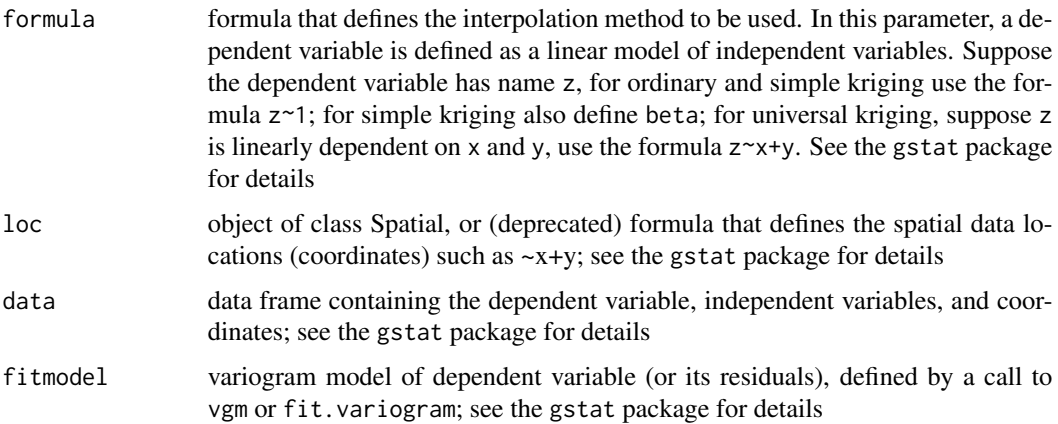

<span id="page-31-0"></span>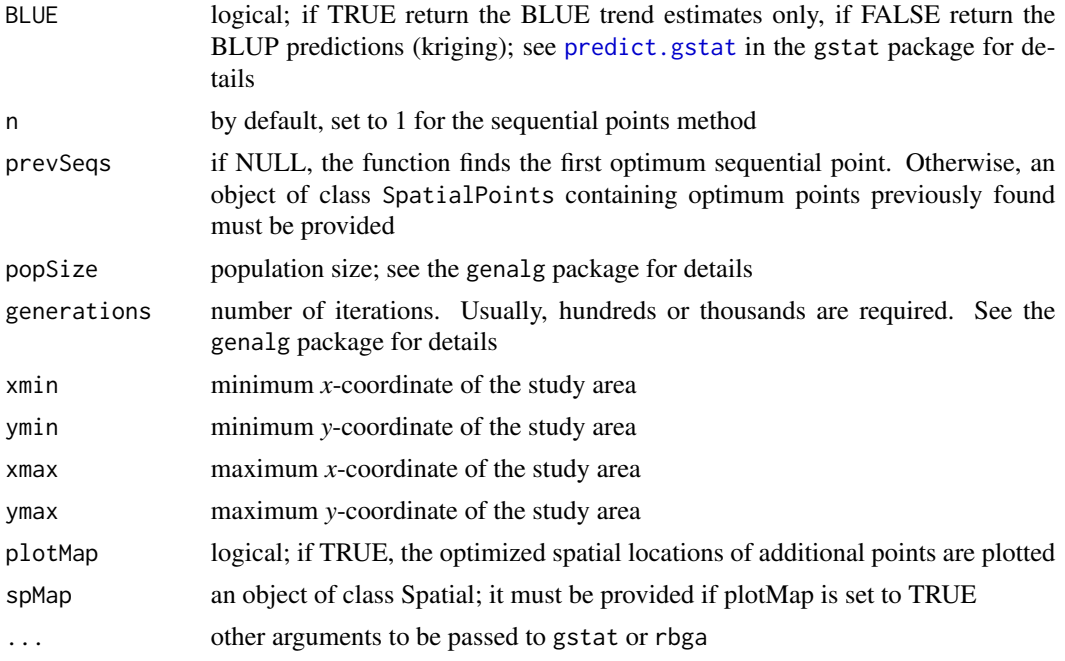

#### Value

an object of class rbga containing the population and the evaluation of the objective function for each chromosome in the last generation, the best and mean evaluation value in each generation, and additional information

#### References

Santacruz, A., Rubiano, Y., Melo, C., 2014. *Evolutionary optimization of spatial sampling networks designed for the monitoring of soil carbon*. In: Hartemink, A., McSweeney, K. (Eds.). *Soil Carbon. Series: Progress in Soil Science*. (pp. 77-84). Springer. [\[link\]](https://link.springer.com/chapter/10.1007/978-3-319-04084-4_8)

Santacruz, A., 2011. *Evolutionary optimization of spatial sampling networks. An application of genetic algorithms and geostatistics for the monitoring of soil organic carbon*. Editorial Academica Espanola. 183 p. ISBN: 978-3-8454-9815-7 (In Spanish) [\[link\]](https://www.amazon.com/Optimizacion-evolutiva-redes-espaciales-muestreo/dp/3845498153/)

Delmelle, E., 2005. *Optimization of second-phase spatial sampling using auxiliary information*. Ph.D. Thesis, Dept. Geography, State University of New York, Buffalo, NY.

#### See Also

See [rbga](#page-0-0) in the genalg package and [krige](#page-0-0) in the gstat package

```
## Not run:
## Load data
data(COSha10)
data(COSha10map)
data(lalib)
```
#### seqPtsOptNet 33

```
## Calculate the sample variogram for data, generate the variogram model and
## fit ranges and/or sills from the variogram model to the sample variogram
ve \le variogram(CorT\sim 1, loc=\simx+y, data=COSha10, width = 230.3647)
PSI <- 0.0005346756; RAN <- 1012.6411; NUG <- 0.0005137079
m.esf <- vgm(PSI, "Sph", RAN, NUG)
(m.f.esf <- fit.variogram(ve, m.esf))
## Optimize the location of the first additional point
## Only 15 generations are evaluated in this example (using ordinary kriging)
## Users can visualize how the location of the additional point is optimized
## if plotMap is set to TRUE
old.par <- par(no.readonly = TRUE)
par(ask=FALSE)
optpt <- seqPtsOptNet(CorT~ 1, loc=~x+y, COSha10, m.f.esf, popSize=30,
    generations=15, xmin=bbox(lalib)[1], ymin=bbox(lalib)[2], xmax=bbox(lalib)[3],
    ymax=bbox(lalib)[4], plotMap=TRUE, spMap=lalib)
par(old.par)
## Summary of the genetic algorithm results
summary(optpt, echo=TRUE)
## Graph of best and mean evaluation value of the objective function
## (average standard error) along generations
plot(optpt)
## Find and plot the best set of additional points (best chromosome) in
## the population in the last generation
(bnet1 <- bestnet(optpt))
l1 = list("sp.polygons", lalib)
l2 = list("sp.points", bent1, col="green", pch="*", cex=5)spplot(COSha10map, "var1.pred", main="Location of the optimized point",
    col.regions=bpy.colors(100), scales = list(draw =TRUE), xlab ="East (m)",
   ylab = "North (m)", sp.layout=list(l1,l2))
## Average standard error of the optimized sequential point
min(optpt$evaluations)
## Optimize the location of the second sequential point, taking into account
## the first one
plot(lalib)
old.par <- par(no.readonly = TRUE)
par(ask=FALSE)
optpt2 <- seqPtsOptNet(CorT~ 1, loc=~x+y, COSha10, m.f.esf, prevSeqs=bnet1,
    popSize=30, generations=15, xmin=bbox(lalib)[1], ymin=bbox(lalib)[2],
    xmax=bbox(lalib)[3], ymax=bbox(lalib)[4], plotMap=TRUE, spMap=lalib)
par(old.par)
## Find the second optimal sequential point and use it, along with the first
## one, to find another optimal sequential point, and so on iteratively
bnet2 <- bestnet(optpt2)
bnet <- rbind(bnet1, bnet2)
```

```
old.par <- par(no.readonly = TRUE)
par(ask=FALSE)
optpt3 <- seqPtsOptNet(CorT~ 1, loc=~x+y, COSha10, m.f.esf, prevSeqs=bnet,
   popSize=30, generations=25, xmin=bbox(lalib)[1], ymin=bbox(lalib)[2],
    xmax=bbox(lalib)[3], ymax=bbox(lalib)[4], plotMap=TRUE, spMap=lalib)
par(old.par)
## End(Not run)
## Multivariate prediction is also enabled:
## Not run:
ve <- variogram(CorT~ DA10, loc=~x+y, data=COSha10, width = 230.3647)
(m.f.esf <- fit.variogram(ve, m.esf))
optptMP <- seqPtsOptNet(CorT~ DA10, loc=~x+y, COSha10, m.f.esf, popSize=30,
    generations=25, xmin=bbox(lalib)[1], ymin=bbox(lalib)[2], xmax=bbox(lalib)[3],
   ymax=bbox(lalib)[4], plotMap=TRUE, spMap=lalib)
## End(Not run)
```
<span id="page-33-1"></span>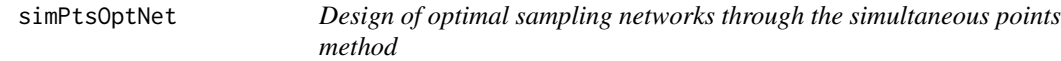

#### Description

Search for an optimum set of simultaneous additional points to an initial network that minimize the average standard error of kriging, using a genetic algorithm. It takes, as input for the optimization, the minimum and maximum values of the coordinates that enclose the study area. This function uses previous samples information to direct additional sampling for minimum average standard error. The algorithm generates random sampling schemes.

#### Usage

```
simPtsOptNet(formula, loc=NULL, data, fitmodel, BLUE=FALSE, n, popSize,
generations, xmin, ymin, xmax, ymax, plotMap=FALSE, spMap=NULL, ...)
```
#### Arguments

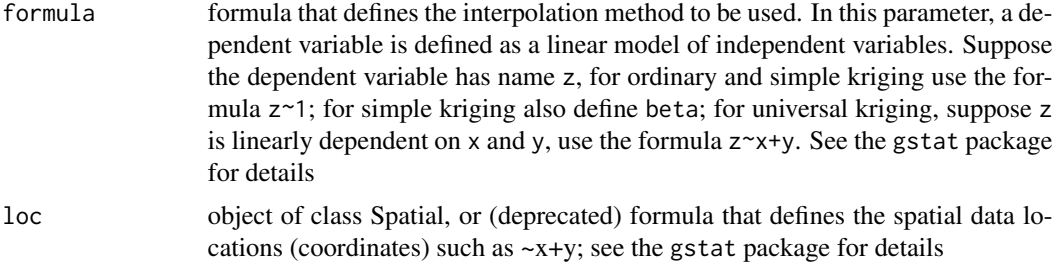

<span id="page-33-0"></span>

<span id="page-34-0"></span>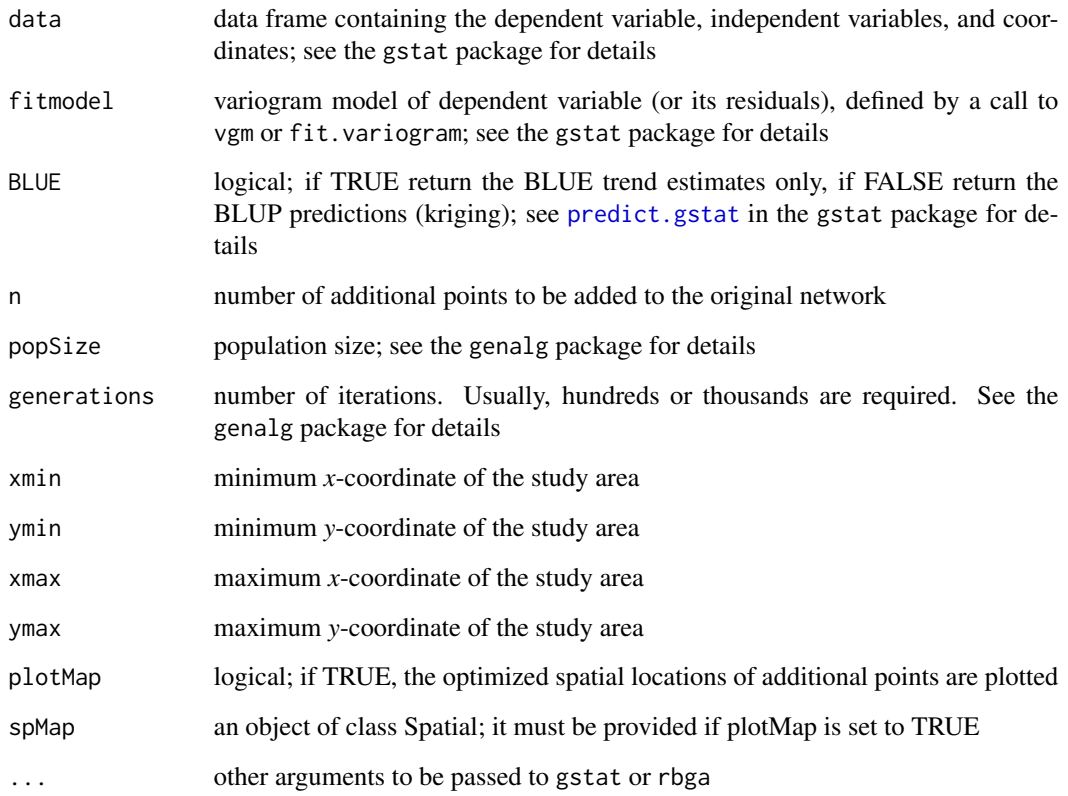

### Value

an object of class rbga containing the population and the evaluation of the objective function for each chromosome in the last generation, the best and mean evaluation value in each generation, and additional information

#### References

Santacruz, A., Rubiano, Y., Melo, C., 2014. *Evolutionary optimization of spatial sampling networks designed for the monitoring of soil carbon*. In: Hartemink, A., McSweeney, K. (Eds.). *Soil Carbon. Series: Progress in Soil Science*. (pp. 77-84). Springer. [\[link\]](https://link.springer.com/chapter/10.1007/978-3-319-04084-4_8)

Santacruz, A., 2011. *Evolutionary optimization of spatial sampling networks. An application of genetic algorithms and geostatistics for the monitoring of soil organic carbon*. Editorial Academica Espanola. 183 p. ISBN: 978-3-8454-9815-7 (In Spanish) [\[link\]](https://www.amazon.com/Optimizacion-evolutiva-redes-espaciales-muestreo/dp/3845498153/)

Delmelle, E., 2005. *Optimization of second-phase spatial sampling using auxiliary information*. Ph.D. Thesis, Dept. Geography, State University of New York, Buffalo, NY.

#### See Also

See [rbga](#page-0-0) in the genalg package and [krige](#page-0-0) in the gstat package

```
## Not run:
## Load data
data(COSha30)
data(COSha30map)
data(lalib)
## Calculate the sample variogram for data, generate the variogram model and
## fit ranges and/or sills from the variogram model to the sample variogram
ve <- variogram(CorT~ 1, loc=~x+y, data=COSha30, width = 236.0536)
PSI <- 0.0001531892; RAN <- 1031.8884; NUG <- 0.0001471817
m.esf <- vgm(PSI, "Sph", RAN, NUG)
(m.f.esf <- fit.variogram(ve, m.esf))
## Number of additional points to be added to the network
npoints <- 5
## Optimize the location of the additional points
## Only 20 generations are evaluated in this example (using ordinary kriging)
## Users can visualize how the location of the additional points is optimized
## if plotMap is set to TRUE
old.par <- par(no.readonly = TRUE)
par(ask=FALSE)
optnets <- simPtsOptNet(CorT~ 1, loc=~x+y, COSha30, m.f.esf, n=npoints,
    popSize=30, generations=20, xmin=bbox(lalib)[1], ymin=bbox(lalib)[2],
    xmax=bbox(lalib)[3], ymax=bbox(lalib)[4], plotMap=TRUE, spMap=lalib)
par(old.par)
## Summary of the genetic algorithm results
summary(optnets, echo=TRUE)
## Graph of best and mean evaluation value of the objective function
## (average standard error) along generations
plot(optnets)
## Find and plot the best set of additional points (best chromosome) in
## the population in the last generation
(bnet <- bestnet(optnets))
l1 = list("sp.polygons", lalib)
l2 = list("sp.points", bnet, col="green", pch="*", cex=5)spplot(COSha30map, "var1.pred", main="Location of the optimized points",
    col.regions=bpy.colors(100), scales = list(draw =TRUE), xlab ="East (m)",
    ylab = "North (m)", sp.layout=list(l1,l2))
## Average standard error of the optimized additional points
min(optnets$evaluations)
## End(Not run)
## Multivariate prediction is also enabled:
## Not run:
ve <- variogram(CorT~ DA30, loc=~x+y, data=COSha30, width = 236.0536)
```
### simPtsOptNet 37

(m.f.esf <- fit.variogram(ve, m.esf)) optnetsMP <- simPtsOptNet(CorT~ DA30, loc=~x+y, COSha30, m.f.esf, n=npoints, popSize=30, generations=25, xmin=bbox(lalib)[1], ymin=bbox(lalib)[2], xmax=bbox(lalib)[3], ymax=bbox(lalib)[4], plotMap=TRUE, spMap=lalib)

## End(Not run)

# <span id="page-37-0"></span>Index

∗ datasets ariari , [3](#page-2-0) ariprec , [3](#page-2-0) COSha10, [5](#page-4-0) COSha10map, [7](#page-6-0) COSha30, [8](#page-7-0) COSha30map, [9](#page-8-0) lalib , [19](#page-18-0) preci , [24](#page-23-0) ∗ package geospt-package , [2](#page-1-0) ∗ spatial bestnet , [4](#page-3-0) bp.with.outlier.label , [5](#page-4-0) criteria.cv , [10](#page-9-0) criterio.cv , [11](#page-10-0) est.variograms , [12](#page-11-0) extractFormula , [14](#page-13-0) geospt-package , [2](#page-1-0) graph.idw , [14](#page-13-0) graph.rbf , [16](#page-15-0) idw.cv , [18](#page-17-0) network.design , [20](#page-19-0) pocket.plot , [22](#page-21-0) rbf , [24](#page-23-0) rbf.cv , [26](#page-25-0) rbf.cv1 , [27](#page-26-0) RBF.phi , [28](#page-27-0) rbf.tcv , [29](#page-28-0) samplePts , [30](#page-29-0) seqPtsOptNet , [31](#page-30-0) simPtsOptNet, [34](#page-33-0) ariari, <mark>[3](#page-2-0)</mark> ariprec , [3](#page-2-0) bestnet , [4](#page-3-0)

bobyqa , *[15](#page-14-0)* , *[17](#page-16-0)* bp.with.outlier.label , [5](#page-4-0) COSha10 , [5](#page-4-0) , *[7](#page-6-0)* COSha10map , *[6](#page-5-0)* , [7](#page-6-0) COSha30 , [8](#page-7-0) , *[10](#page-9-0)* COSha30map , *[9](#page-8-0)* , [9](#page-8-0) criteria.cv , [10](#page-9-0) criterio.cv , [11](#page-10-0) est.variogram , *[13](#page-12-0)* est.variograms , *[3](#page-2-0)* , [12](#page-11-0) extractFormula , [14](#page-13-0) geospt *(*geospt-package *)* , [2](#page-1-0) geospt-package , [2](#page-1-0) graph.idw , [14](#page-13-0) graph.rbf, [16](#page-15-0) idw , *[19](#page-18-0)* idw.cv , [18](#page-17-0) krige , *[15](#page-14-0)* , *[20](#page-19-0) , [21](#page-20-0)* , *[32](#page-31-0)* , *[35](#page-34-0)* krige.cv , *[21](#page-20-0)* lalib , [19](#page-18-0) network.design , [20](#page-19-0) optimize , *[14](#page-13-0) [–17](#page-16-0)* pair , *[13](#page-12-0)* pocket.plot , [22](#page-21-0) point , *[13](#page-12-0)* point.in.polygon , *[21](#page-20-0)* preci , [24](#page-23-0) predict.gstat , *[32](#page-31-0)* , *[35](#page-34-0)* rbf , *[3](#page-2-0)* , [24](#page-23-0) , *[26,](#page-25-0) [27](#page-26-0)* , *[30](#page-29-0)* rbf.cv , [26](#page-25-0) rbf.cv1 , [27](#page-26-0) RBF.phi , [28](#page-27-0) rbf.tcv , *[10](#page-9-0) , [11](#page-10-0)* , [29](#page-28-0) rbga , *[4](#page-3-0)* , *[32](#page-31-0)* , *[35](#page-34-0)*

#### INDEX  $39$

sample , *[21](#page-20-0)* samplePts, [30](#page-29-0) seqPtsOptNet, [3](#page-2-0), [4](#page-3-0), [31](#page-30-0) simPtsOptNet, [3](#page-2-0), [4](#page-3-0), [34](#page-33-0) spsample , *[20](#page-19-0) , [21](#page-20-0)* , *[30](#page-29-0)*

xy.coords , *[15](#page-14-0)*